## *index*

## **A**

AAD *See* Azure Active Directory access token 476 ACE OLE DB provider 224 AcquireTokenAsync 483 active relationships 238 Admin Portal 69, 361 Admin role 372 aggregation hits 179 aggregation table 178 aggregations 176 AI Transforms 352 alerts 20, 106, 110, 124 in Power BI Mobile 130 ALL function 262, 275 ALLEXCEPT function 262 ALLNOBLANKROW function 262 Always On 160 Analysis Services connecting to 65, 148 importing data from 168 integrating with Power BI 419 analytical features 247 Analytics tab 79 Analyze in Excel 51, 101, 365, 390 for drilling through 301 Android native app 125 animation 499 annotations 24, 137 application registration 447 apps 23, 48 creating 377 navigation 377 removing 378 AppSource 35, 37, 61, 78, 378 ArcGIS 84, 366 Area Chart 81 Arria visual 315 attributes 141 auditing 367 AuthenticationContext class 452 AuthenticationResult 476 auto recovery 154 AutoComplete 261 Automated Machine Learning *See AutoML* AutoML evaluating 342

training 342 AVERAGEX function 261 Azure Active Directory 28, 46 external users 382 Azure Analysis Services 53 Azure Cognitive Services 352 Azure Data Catalog 11 Azure Data Factory 11 Azure DevOps 351 Azure Event Hubs 432 Azure Kubernetes Service 350 Azure Machine Learning 7, 11, 36, 346 Azure Management Portal 449 Azure Maps 83 Azure SQL Data Warehouse 30 Azure SQL Database 53 Azure Stream Analytics 11, 432, 433 Azure Synapse Analytics 53 Azure Table Storage 11 Azure Traffic Manager 28 AzureML 352

#### **B**

B2B 381 B2C 381 background image 292 Bar Chart 80, 92 Basic Map 83 BI pro 35 Binary data type 223 binary prediction 339 binning 305 BISM 415 bitness considerations 150 bookmarks 316 Bookmarks pane 317 Bookmarks Pane 156, 316 branding 363 Build permission 389 Bullet Chart 89 business intelligence 1 business user 31

## **C**

CALCULATE function 262, 263, 275 calculated columns and row context 255 implementing 266

introducing 255 storage 255 when to use 256 calculated tables 265 CALCULATETABLE function 262 CALENDAR function 143 CALENDARAUTO function 143 calendars 369 Canvas 37 Canvas apps 319 Capacity Admins 400 Capacity Assignment 400 capacity nodes 395 Capacity settings 401 capacity utilization 402 capacity workloads 402 CDM folders 212 certified datasets 365, 389 certified entities 209 chromeless mode 51 cloud services 18, 53 Clustered Bar Chart 80 Clustered Column Chart 80 clustering 327 collaborative features 368 Column Chart 80, 92, 94 column from examples 186, 193 columns hiding 225 referencing in DAX 260 removing 225 renaming 225 resizing 224 sorting 226 columnstore index 6 Combination Chart 81 Combo Chart 94 comments 69, 73, 107 in Power BI Mobile 135 Common Data Model 207, 319 Common Data Service for Apps 208 community 157 composite models 34, 173 compute target 349 computed entity 211 conditional access 359 conditional formatting 83, 307 confidential data 392 **A** An Income content of the content of the state of the state of the content of the content of the content of the content of the content of the content of the content of the content of the content of the content of the c consulting services 157

Content Delivery Network 29 content packs 51 Contributor role 372 conversations *See* comments correlations 96 Cosmos DB 11 Cost-Benefit Analysis chart 343 COUNT function 261, 262 COUNTA function 262 COUNTAX function 261, 262 COUNTBLANK function 262 COUNTROWS function 262 COUNTX function 262 Create Relationship window 242 cross filter direction 242 cross filtering 145, 239 cross highlighting 19 crosstab report 294 CSS 490 CSV files 167 Cumulative Gains chart 344 Currency data type 223 custom apps permissions 448 registering in Azure 449 registering in Power BI 474 custom columns adding in query 193 in Query Editor 184 custom connectors 159 custom page sizes 71 custom sorting 221, 226 custom visuals 34, 37 capabilities 500 debugging 494 enabling 366 host integration 487 importing 78, 504 packaging 502 publishing 503 understanding 88, 486 CustomData 383

## **D**

D3.js 37, 490 dashboards actions 59 API 440 creating 59 defined 58 distributing 59 duplicating 112 featured 47 in Power BI portal 49 mobile viewing 128 options for creating 114

printing 112 sharing 113 sharing in Power BI Mobile 136 tagging 390 understanding 105 working with 120 Data Analysis Expressions 416 data analyst 33 data bars 307 data categories 250 data classification 366, 390 data collation 221 data connectors 37 data entry form 321 data frames 335 data governance 387 data import API 442 Data Lake 212 data mart 415 Data Mining add-in 7 data models publishing 153 understanding 140 data point table 300 data profiling 187 data refresh 374 data region 357 data security 280 and embedding 483 and workspaces 372 testing 283 data source settings 227 data sources managing 411 types of access 53 data staging 209 data storytelling 312 data types 223 reason for changing 224 Data View 165, 219 data warehouse 415 data warehousing 35, 41 Data-driven Documents *See* D3.js dataflow entities 210 dataflows 402 connecting to 215 enabling 366 exporting 215 introduced 22 settings 363 storage 211 used for AutoML 338 when to use 209 DataRoles 500 datasets actions 54 creating programmatically 453

definitions 438 deleting 55 understanding 52 DataView object 497 DataViewMappings 500 Datazen 11 Date data type 223 date tables autogenerated 252 creating with Power Query 203 importing 165 understanding 143 DATEADD function 265 DATESBETWEEN function 265 DATESINPERIOD function 265 DATESMTD function 265 DATESQTD function 265 DATESYTD function 265 DAX 254, 416 functions 261 operators 260 understanding 254 DAX Studio 274 DAXMD 148 Decimal Number data type 223 Decision Tree 349 Decomposition Tree 87, 331 default aggregation 251 defaultRetentionPolicy 442 denormalization 142 descriptive analytics 3 DevOps 419 diagram view 215 dimensions 41, 142 DirectQuery 147, 416 limitations 176 DirSync 356 display folders 251 distinct count 179 DISTINCT function 262 DISTINCTCOUNT function 262 distribution lists 360 DIVIDE function 275 DNS Service 29 Doughnut Chart 82 drilling across 299 drilling down 77, 292, 299 drilling through 57, 59, 106, 122, 130, 300 drillthrough filters 301, 302 drillthrough pages 301 dual storage 174 duplicating pages 77 Duration data type 223 dynamic data security 285 Dynamic Management Views 274 Coverage III and the same of the same of the same of the same of the same of the same of the same of the same of the same of the same of the same of the same of the same of the same of the same of the same of the same of Dynamics CRM 18, 32

## **E**

EARLIER function 262 EARLIEST function 262 Edit Interactions 294 Editing View 76 effective identity 484 EffectiveUserName 409, 420 embed codes 69, 363 embed configuration 465 embed token 483 embedded capacity 458 embedding reports 37 encrypted connections 153, 160 endorsing datasets 388 Enter Data 172 enumerateObjectInstances 501 error handling 196 Esri 84 ETL 41, 42, 181 Excel connecting to 98 Excel files importing 63, 165 reporting options 103 Excel Online 134 Excel reports 67 in Power BI Mobile 134 ExecutionLog 413 experiments 349 explain increase/decrease 74 Explain Increase/Decrease 325 explicit measures implementing 274 introducing 257 exporting data 74, 365 external sharing 365, 381 SAMPLE

#### **F**

fact tables 41, 141 favorites 24, 111 features 339 fields 141 adding to reports 80 and icons 79 Fields pane 79 Filled Map 84 FILTER function 262 Filter pane 133 filtering data 192 in Data View 222 filters compared to slicers 297 hiding 298 locking 298 fixed-length files 168 Flow 37

focus mode 107, 295 forecasting 79, 326 foreign key 144 Format Painter 155 formatting columns 224 Forms Authentication 479 formula bar in Data View 260 in Query Editor 188 fully-additive measures 280 Funnel Chart 82

## **G**

gateway 36, 53, 147 defined 54 Gateway Role 29 gateways comparing 384 Gauge 85 GDPR 45 general classification 339 GenerateTokenRequest 483 geo fields 79 Geoflow 8 Geography data type 223 GeoJSON 84 Get Data page 48 Get Datasets API 467 Get Groups API 464 Get Reports API 469 Get Tiles API 464 GetAccessToken 476 GetAuthorizationCode 476 ggplot2 333 global search 47, 366 GlobeMap 8, 17 Google Analytics 18, 32, 54, 61 gridlines 76, 156 grouping data 304 grouping items 293

## **H**

HDInsight 11, 53 hierarchies 248, 249 HTML5 23 HTTP verbs 439 hybrid BI solutions 36

#### **I**

image areas 311 images 310 implicit measures 257 implementing 270 implicit relationships 417 importing data 53, 146

filtering 163 from relational databases 162 from text files 167 from Web 170 inactive relationships 239, 245 incremental refresh 214, 232 individual subscriptions 119, 409 inference pipeline 349 in-focus mode 73 in-line date hierarchies 249 Inner Join 198 interactive data analysis 417 interactive features 19, 72, 73 in native apps 131 interactive highlighting 72 Internet of Things 36, 428 iOS 23 iOS native app 123 IoT *See* Internet of Things iPad 123 iPhone 124 IVisual interface 488

#### **J**

JavaScript Object Notation *See* JSON JSON 156, 207, 212, 215

#### **K**

Kerberos 386 key columns 144 Key Influencers 86, 329 key metrics 47 KPI 85, 169

#### **L**

large datasets 419 LASTNONBLANK function 280 Left Outer Join 198 licenses 358 lift chart 344 Line Chart 81 lineage view 60 linguistic schema 156, 315 linked entity 211 links 306 live connections 18, 30, 48, 53, 65 locking objects 156 logo 291 lookup tables 142 LOOKUPVALUE function 262, 278, 286

#### **M**

M 187 M language 37, 183

mail-enabled groups 360 Many-to-Many cardinality 237 many-to-many relationships 279 Map 295 Map Shaper 84 Map visual 295 maps 83 Marketo 18 Master Data Services 11 Matrix visual 83, 94, 294 MAX function 261 MAXX function 261 MDX 170, 416 measures implicit vs. explicit 257 introducing 256 vs. calculated columns 257 when to use? 258 Member role 372 Microsoft Data Platform 11 Microsoft Store 151 Microsoft Surface 127 MIN function 261 MINX function 261 ML Designer 347 mobile reports 134 Model View 244 Model-driven apps 319 MOLAP 416 Multi Row Card 85 Multidimensional 415 multidimensional cubes 41 Multidimensional Expressions 416 multifactor authentication 358 multi-geo support 23 My Workspace 47, 368

## **N**

naming conventions 219 narratives 315 natural questions 116 navigation links 250 Navigator window 160 Node.js 492 NoSQL 11 Notification center 51

## **O**

OAuth for native clients 446 for web apps 445 implementing 451 parties 445 three-leg flow 445 understanding 444 OAuth2 37

ODBC 159 ODS 415 Office 365 8, 45 Office 365 Application Launcher 50 Office 365 groups 360 On premises Gateway 65, 148 and SSAS 419 configuring 385 installing 384 mapping users 421 using 387 vs Personal Gateway 383 OneDrive 54, 65, 99 OneDrive for Business 171 one-to-many cardinality 144 one-to-one cardinality 144 operators 260 Oracle 158 organization visuals 363 organizational apps 20 rights 378 understanding 376 organizational BI 3 challenges 41 classic solution 40, 414 vs. personal BI 418 organizational content packs 51 outliers 96

#### **P**

page render 396, 459 page-level filter 80 paginated reports 23, 118, 403, 424 pandas 336 PARALLELPERIOD function 265 parent-child relationships 277 partner showcase 157 password policy 358 PATH function 278 PATHCONTAINS function 286 PATHITEM function 278 pbiviz file 88 pbiviz tool 492 pbix file 18 Performance inspector 112 persistent filters 56 personal gateway confguring 374 phone layout 132, 156 Phone View 112 phone-optimized view 131 Pie Chart 82, 130, 295 pinning report items 408 pinning reports 116 pinning visualizations 115 pipeline 348

Power Apps 88 Power Apps visual 320 Power Automate 12 Power BI browser support 123 data security 30 design tenets 10 editions 13 problems it solves 9 product line 5 role in Microsoft BI 12 signing up 44 Power BI admin 362 Power BI dataflows 212 Power BI Desktop availability 151 compared with Excel 17 defined 15 downloading 51 features 16 for Power BI Report Server 408 importing from Excel 18 introduced 4 updating 154 Power BI Developer Center 37, 442 Power BI editions 51 Power BI Embedded capacities 401 features 25 getting started 458 introduced 4 introduced 4 licensing 25 Power BI for Office 365 9 Power BI Free 13 Power BI Mobile 33 defined 23 downloading 51 features 23 introduced 4 Power BI portal 47 Power BI Premium calculator 14 introduced 4 managing 400 understanding 22 Power BI Publisher for Excel 102 Power BI Report Server 67 in Power BI Mobile 128 introduced 4 licensing 407 pinning items 118 understanding 26, 404 Power BI Service architecture 28 defined 4 May evaluate 25<br>
May Poster (A) and the street of the street of the street of the street of the street of the street of the street of the street of the street of the street of the street of the street of the street of the Power BI visuals gallery 503

Power Map 8 Power Pivot 6, 16 Power Platform 12 Power Query 8, 16, 181 Power View 7, 16 Power Virtual Agents 12 PowerApps 37 integrating with Power BI 320 introduced 12 understanding 319 PowerShell 454 precision 343 predictive analytics 3, 325 predictive experiment 3 predictive features 3 predictive solutions 36 premium capacity 22, 395 premium workspaces 397 prescriptive analytics 3 preview features 154 primary key 144, 237 probability threshold 343 protecting data 391 publish to web 69, 365 publishing content 376 PubNub 429 push datasets 442 Python 7, 86, 184, 336

## **Q**

Q&A 19, 52, 156, 312 disabling 112 embedding 467 for creating dashboards 59, 116 in Power BI Desktop 155 limitations 20 review questions 367 tuning 117, 314 working with 121 Q&A Explorer 313 QR Code Quick Response Code 108 quantitative scaling 498 queries appending 199 defined 147 disabling load 183 disabling refresh 183 merging 197 query caching 399 query diagnostics 187 Query Editor 161, 163 understanding 181 query folding 189, 234 query functions 200 query parameters 183, 233

creating 204 query reduction 154 Quick Insights 55, 106, 108 adding to dashboard 117 in Power BI Desktop 325 working with 96 quick measures 34, 272 Quick Response Code 108 quick styles 83

#### **R**

R 7, 86, 332, 366 data shaping with 184 ranking functions 265 RANKX function 269 Reading View 57, 68 real-time BI 36, 428 real-time dashboards 434 real-time endpoint 349 real-time tile 430 recent sources 155, 229 recents 47, 128 refresh plan 412 refresh policy 234 refreshing data 54, 230 regression 339 RELATED function 262, 269 related insights 109 RELATEDTABLE function 262, 269 relationship cardinality 242 relationships auto-detecting 239 auto-discovering 190 cardinality 144 changing to inactive 245 creating in Data View 241 creating in Relationships View 245 introduced 143 limitations 237 managing 243, 245 redundant paths 144 rules 237 strong and weak 175 understanding 236 reply URL 445 Report Builder 11, 426 report pages 68 Report View 152 Report Viewer control 407 Reporting Services reports 67 reports actions 56 API 442 defined 56 distributing 58 filtering by URL 472 From Apple 13<br>
From Apple 13 (and Kepows Colc 10 state in the state in the state of the state in the state in the state in the state in the state in the state in the state in the state in the state in the state in the sta

importing 57 options for creating 57 types of 67 working with 91 ReportServer database 408 ReportServerTempDB 408 resharing dashboards 113 REST 437 REST APIs 37 enabling 366 testing 442 Revolution Analytics 333 Ribbon Chart 80 ROC curve 344 ROLAP 416 role membership 282 role-playing relationships 237, 245 implementing 276 roles creating 283 testing 286 root cause analysis 95 row context 255 row labels 314 row-level security 155, 280, 285, 372 RStudio 334

## **S**

Salesforce 18, 32, 213 SAMEPERIODLASTYEAR 265 samples 49, 157 scalability 418 Scatter Chart 82, 130 scheduled refresh 375 scoring 339 seasonality 96, 327 security groups 361 security policies 287 See Records 77, 300 segmentation 327, 331 SELECTEDVALUE function 206 Selection pane 317 Selection Pane 156, 317 self-service BI 1 benefits 42 cautions 43 understanding 40 vs. organizational BI 418 self-service data models 34 semantic model 415 semi-additive measures 280 sensitivity labels 391 sentiment analysis 432 service apps 61 Shape charts 82 Shape Map 84

shapes 77 shared capacity 22, 395 shared datasets 389 SharePoint Online 54, 65, 99 SharePoint Server 7 sharing items 13, 32 options 20 with Power BI Mobile 25 sharing options 379 show value as 272 Single Card 85, 293 Sketch Tool 126 Slicer 86, 115 slicers synchronizing 296 with dates 295 snapping to grid 76 snowflake schema 142 sorting 83 sorting data in Data View 220 Spark 30, 53 sparkline 496 Spotlight 317 spreadmarts 43 SQL Server Data Tools 426 SQL Server Mobile Report Publisher 409 SQL Server Profiler 423 SSO 386 SSRS 170 importing from reports 170 KPIs 134 limitations for Power BI 409 Stacked Bar Chart 80, 292 Stacked Column Chart 80 star schema 141 STDEV.P function 262 STDEV.S function 262 STDEVX.P function 262 STDEVX.S function 262 steady share 96 stepped layout 300 storage limits 51 stored credentials 411 stored procedures 159 streaming API 428 streaming datasets 56, 428 subscriptions 20, 97 creating 89 enabling 365 limitations 90 SUM function 261, 280 SUMX function 261, 269 SVG 37 Showing the set of Male Male 22 and the set of Male Male and Sample and Sample 22 and Sample 23 and Sample 23 and Sample 23 and Sample 23 and Sample 23 and Sample 23 and Sample 23 and Sample 23 and Sample 23 and Sample 24

synonyms 117, 245 Synoptic Panel 311

#### **T**

table columns 220 table filters 281 Table visual 83, 294 tables importing 229 renaming 226 understanding 219 Tabular 415 role in Power BI 29 Tabular models 41 team BI 2, 35 template apps 366 templates 153, 365 tenant 46 tenant settings 364 text boxes 77 Text data type 223 themes 156 tile flow 59, 105 tiles embedding 463 refreshing 112 understanding 105 working with 121 Time data type 223 time dimension 249 time intelligence functions 264 time series forecasting 326, 334 time series insights 96 tooltip page 303 tooltips 303 top N filtering 72 TopoJSON 84 TOTALYTD function 275 transactional reports 41 transforming data 191 Treemap 82, 95 TRUE/FALSE data type 223 Twitter 432 type definitions 493 TypeScript 37, 489

## **U**

Universal Principal Name 421 unknown member 243 unmanaged tenant 356 unpivoting columns 193 URL 111 usage metrics 362 USERELATIONSHIP 262, 277 USERNAME function 285

#### **V**

VALUES function 262 VAR.P function 262 VAR.S function 262 VARX.P function 262 VARX.S function 262 v-cores 396 VertiPaq 146 Viewer role 372 viewers 398 Visio diagrams 311 visual header 56, 72 visual Interactions 77 VisualInitOptions 497 visualizations best practices 80 formatting 78 types of 80 Visualizations pane 77 visual-level filter 80

## **W**

web application proxy 408 Web URL category 307 Web view 112 WebGL 37 whoami 421 Whole Number data type 223 Windows credentials 160 Windows native app 125 workspaces 47 and Power BI Embedded 461 bulk assignments 404 comparing v1 and v2 370 creating 371 for Power BI Embedded 462 individual assignments 404 introduced 20 limitations 370 list of 363 moving to capacity 403 understanding 368 writeback 320

## **X**

XMLA endpoint 23, 235, 419 xVelocity 6, 146, 415

## **Y**

YTD calculations 275

# *Increase your BI IQ!*

Prologika offer consulting, implementation and training services that deliver immediate results and great ROI. Check our services, case studies, and training catalog at https://prologika.com and contact us today to improve and modernize your data analytics at info@prologika.com.

Currently, we offer these training courses:

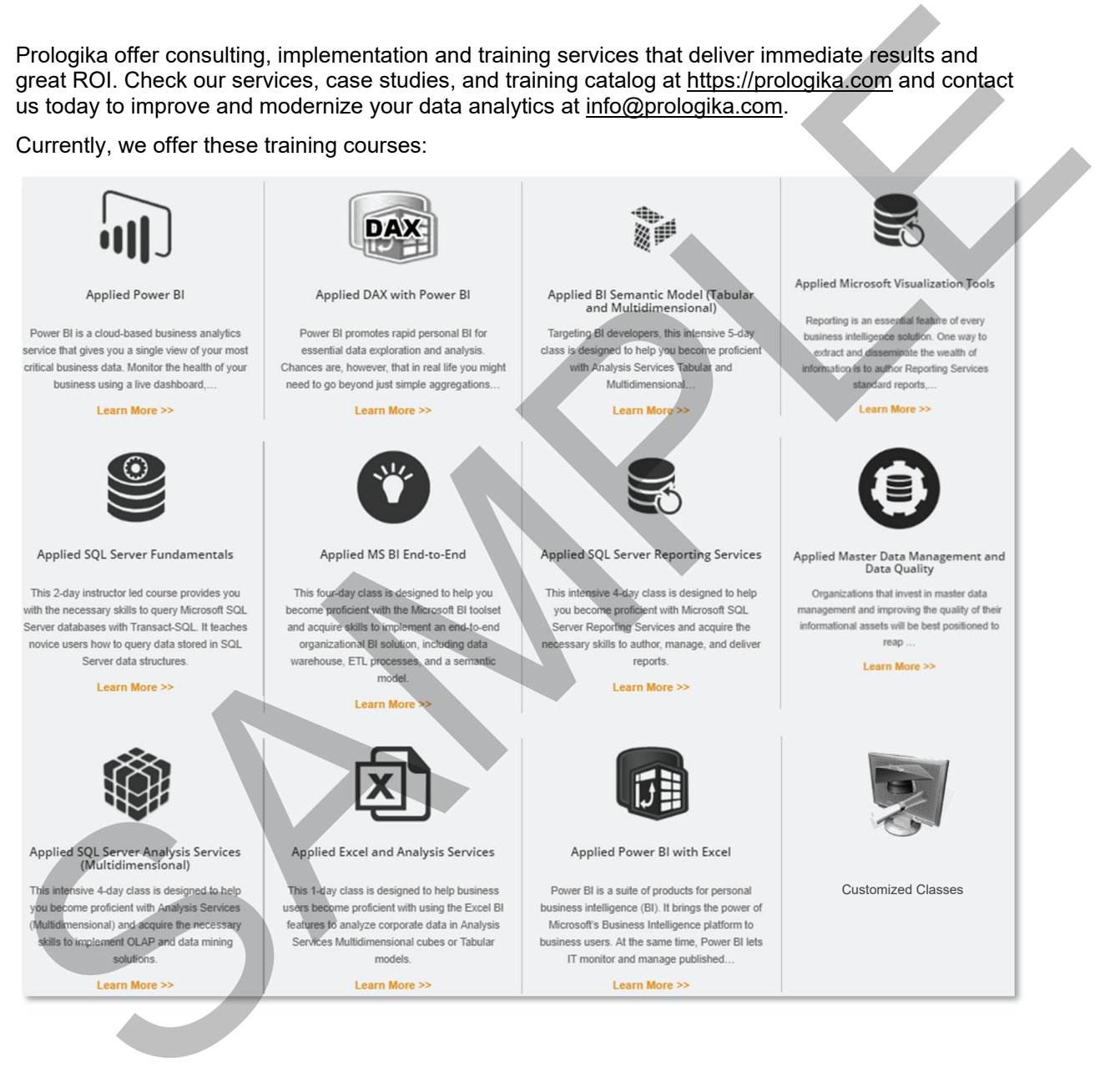